## Debugging Errors: Takeaways <sup>®</sup>

by Dataquest Labs, Inc. - All rights reserved © 2018

## Syntax

- SyntaxError occurs when the Python interpreter can't parse the code as valid Python code:
	- · Input:

```
the_answer = "42• Output:
    File "ipython-input-1-85ffad3b5465", line 1
        the answer = "42\lambdaSyntaxError: EOL while scanning string literal
```
- IndentError occurs when the Python interpreter can't accurately determine a line's intended indentation:
	- · Input:

```
deffind():print("42")print("what, really?")
```
• Output:

```
File "ipython-input-2-dd6a6ca22a8f", line 3
    print("what, really?")
IndentationError: unexpected indent
```
- TypeError occurs when the Python interpreter didn't know how to apply a function or operator to a specific value type:
	- Input:

```
42 + "42"
```
• Output:

```
TypeError
ipython-input-5-6061d7365225 in ()
   42 + "42"TypeError: unsupported operand type(s) for +: 'int' and 'str'
```
- ValueError occurs when an operation or function received a value of the right type but an inappropriate value:
	- · Input:

```
float("guardians")
```
• Output:

```
ValueError
ipython-input-8-325ad4dda32a in ()
    float("guardians")
ValueError: could not convert string to float: 'guardians'
```
- · IndexError:
	- · Input:

```
lives = [1,2,3]lives[4]
```
• Output:

```
IndexError
                                            Traceback (most recent call last)
ipython-input-9-e6921ecc6ecc in ()
      1 lives = [1,2,3]\rightarrow 2 lives[4]
IndexError: list index out of range
```
- AttributeError:
	- Input:

```
f = open("story.txt")f.split("")
```
• Output:

```
AttributeError
                                           Traceback (most recent call last)
ipython-input-10-4cad13e731cc in ()
      1 f = open("story.txt")\rightarrow 2 f.split("")
AttributeError: '_io.TextIOWrapper' object has no attribute 'split'
```
## Concepts

- The two main types of errors are:
	- Syntax errors. Some examples of syntax errors include:
		- Missing ending quotes or starting quotes
		- Using improper indentation
		- Using improper keywords
	- Runtime errors. Some examples of runtime errors include:
		- Calling a function before it's defined
		- Calling a method or attribute that the object doesn't contain
		- Attempting to convert a value to an incompatible data type

## **Resources**

• Python Documentation: Errors and Exceptions

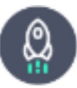

Takeaways by Dataquest Labs, Inc. - All rights reserved © 2018